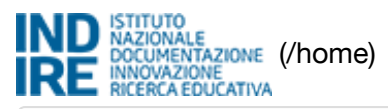

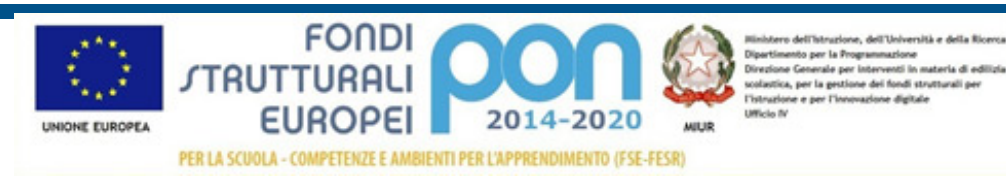

MISL01000C - LICEO ARTISTICO STATALE DI BRERA

Sei in: / [Home \(http://pon20142020.indire.it/home/\)](http://pon20142020.indire.it/home/)

/ [Menù Scelte \(/scuola\\_accesso/index.php?action=scuola\\_accesso&new\\_window=1&codice\\_meccanografico=MISL01000C&progetti=0&jjlettura=\)](http://pon20142020.indire.it/scuola_accesso/index.php?action=scuola_accesso&new_window=1&codice_meccanografico=MISL01000C&progetti=0&jjlettura=)

- / [Progetti autorizzati \(/bandi\\_piani/index.php?action=scepia&fondo=1&jjlettura=0&jjlivello=0\)](http://pon20142020.indire.it/bandi_piani/index.php?action=scepia&fondo=1&jjlettura=0&jjlivello=0)
- / [Gestione del Progetto \(/bandi\\_piani/index.php?action=scepia&task=edit&jjlettura=0&idbando=30&idpiano=993257&idcup\\_interno=1035654\)](http://pon20142020.indire.it/bandi_piani/index.php?action=scepia&task=edit&jjlettura=0&idbando=30&idpiano=993257&idcup_interno=1035654)
- / Scheda◀=¤i\$/totalndbiepbia/bai/ithdexindhxp?ractionawavv&pro&ttask=#istla&id&§ps4}mtemne9≗3P0735654&ildpilande+9968257)

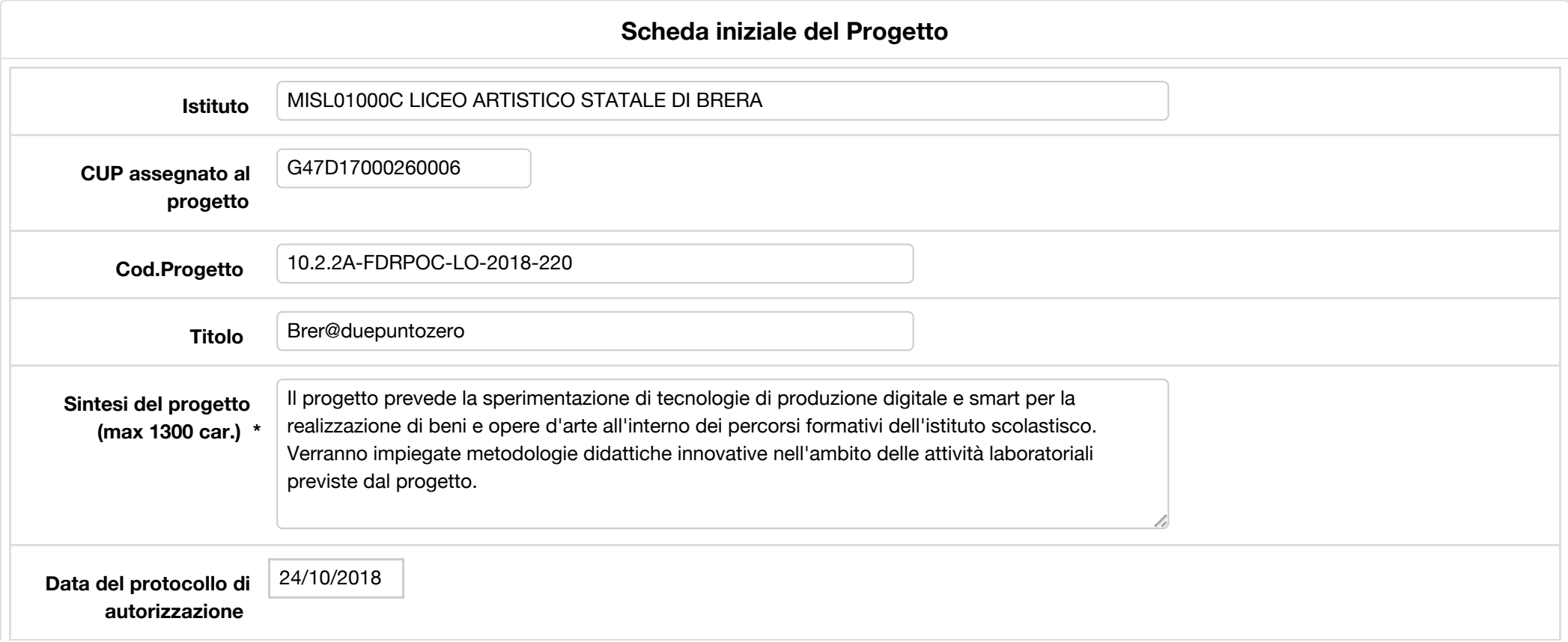

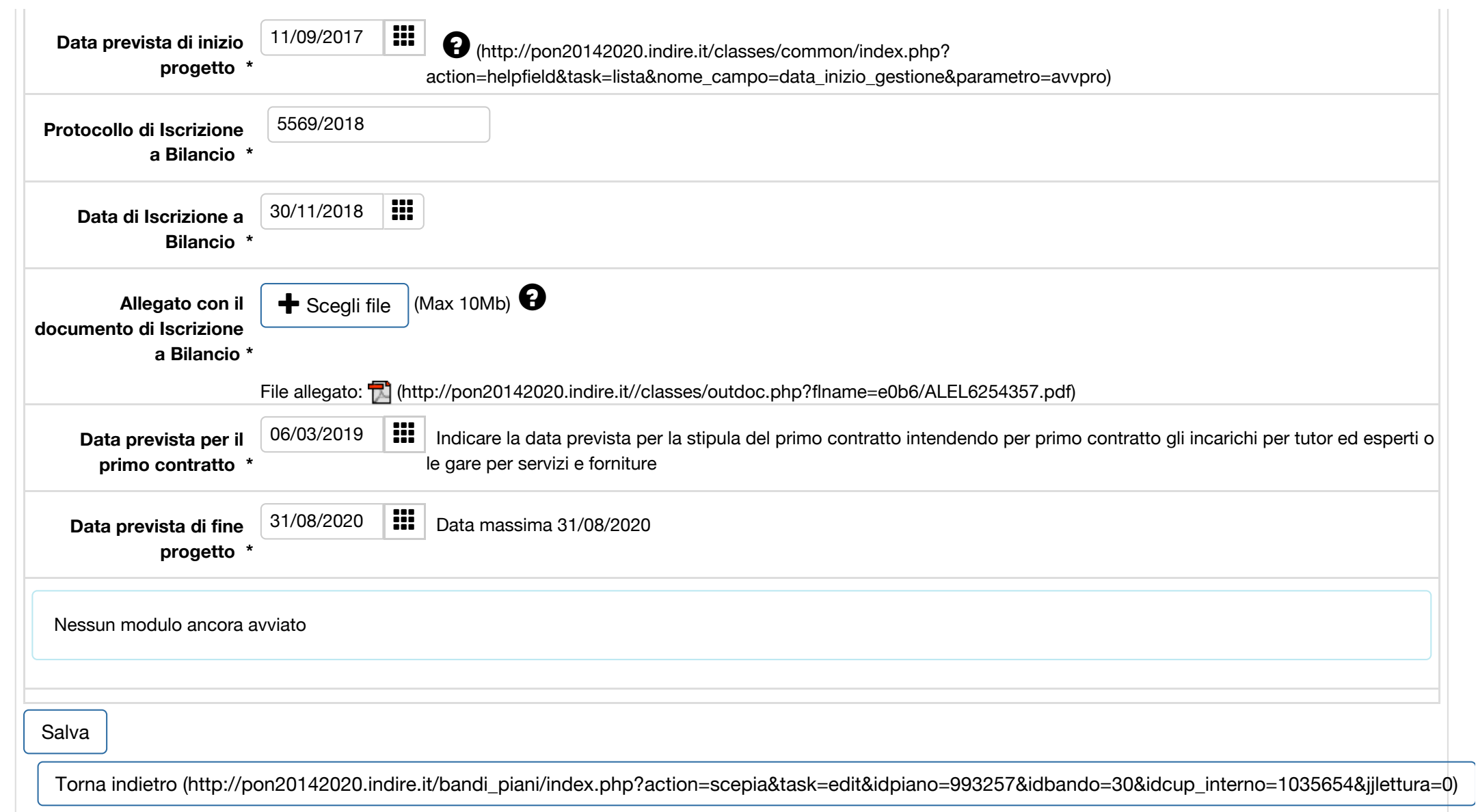